**NetSwitch Crack Free Download**

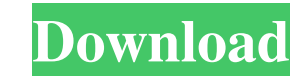

**NetSwitch Crack Free Download [Updated] 2022**

With NetSwitch you can surf the net and play online games with a wireless router. NetSwitch is a powerful tool, designed to link several computers with a wireless router. You can use the software as a standalone network connection software or to make a portable hotspot. You can also use the tool to connect to the internet from your computer or a wireless enabled device. NetSwitch is a powerful tool that can act as a standalone network connection software, a portable hotspot or to link several computers with a wireless router. For the first two features, NetSwitch allows you to setup several different network profiles. Each profile will then have its own host name and/or an IP address. You can also create and edit settings in the Network Settings section of the program. NetSwitch can also act as a client to link several different computers with a wireless router. For this feature, you can use the software to connect to the internet from your computer or a wireless enabled device. When a computer connects to your network, it will automatically be listed under the Network Profiles section. You can use the software to browse the web with any of your computers on the network. You can also use NetSwitch to make a portable hotspot. You can set up the hotspot in the Network Profiles section of the software. The hotspot will then automatically be listed under the Hotspot section. The hotspot can be used to connect a laptop, a device with an enabled wireless device or a smartphone. When a device connects to the hotspot, it will automatically be listed under the Hotspot section. NetSwitch is compatible with several different wireless routers. It can work with any router that supports the Virtual Private Network, VPN service. For this feature, you can connect to a VPN server from your computer or another wireless enabled device. When you connect to a VPN server, you will automatically be connected to the internet via the VPN service. NetSwitch is also compatible with several different Operating Systems including Windows, Mac OS X and Linux. Computer Games Themes Description: The World of Warcraft presents a fun-filled fantasy gaming experience that is unique from other MMO games in the genre. Find yourself in a realm of adventure and excitement where nothing is ever as it seems. This phenomenal game features classes ranging from the Warrior, to the rogue, the shaman, the priest and the paladin. With an increasing amount of content and playability, this game offers both experienced and new players a chance to experience a game that is truly unforgettable.

## **NetSwitch Crack +**

(FILTER) - This is an ADJUSTABLE filter that changes all incoming and outgoing requests (GROUPS) - Select the number of hosts/groups you wish to automatically reconnect. This can range from 1 to 64 (PROXY) - These options allow you to control the Proxy settings of your newly defined profile. The available values are: PROXY-PAC PROXY-AUTO PROXY-PAC|PROXY-AUTO PROXY-PAC|PROXY-PAC PROXY-AUTO|PROXY-PAC PROXY-AUTO|PROXY-AUTO PROXY-PAC|PROXY-PAC|PROXY-AUTO PROXY-PAC|PROXY-AUTO|PROXY-PAC|PROXY-AUTO PROXY-PAC|PROXY-PAC|PROXY-AUTO|PROXY-PAC|PROXY-AUTO PROXY-PAC|PROXY-AUTO|PROXY-PAC|PROXY-AUTO PROXY-PAC|PROXY-AUTO|PROXY-AUTO|PROXY-PAC|PROXY-AUTO PROXY-PAC|PROXY-AUTO|PROXY-AUTO|PROXY-PAC|PROXY-AUTO PROXY-PAC|PROXY-AUTO|PROXY-AUTO|PROXY-PAC|PROXY-AUTO PROXY-PAC|PROXY-AUTO|PROXY-AUTO|PROXY-PAC|PROXY-AUTO PROXY-PAC|PROXY-AUTO|PROXY-AUTO|PROXY-PAC|PROXY-AUTO PROXY-PAC|PROXY-AUTO|PROXY-AUTO|PROXY-PAC|PROXY-AUTO PROXY-PAC|PROXY-AUTO|PROXY-AUTO|PROXY-PAC|PROXY-AUTO PROXY-PAC|PROXY-AUTO|PROXY-AUTO|PROXY-PAC|PROXY-AUTO PROXY-PAC|PROXY-AUTO|PROXY-AUTO|PROXY-PAC|PROXY-AUTO PROXY-PAC|PROXY-AUTO|PROXY-AUTO|PROXY-PAC|PRO 81e310abbf

**NetSwitch** 

NetSwitch is a software application designed to save and restore your network configuration settings on your portable device. By saving your network settings you can save them to a file on your USB flash drive and then to an external hard drive. Then, you can go on a long trip with your portable computer and always have a connection when you need it. You can use the saved files to restore your network settings in a network with no connection. Furthermore, NetSwitch allows you to save your connection settings on a network and then restore them on another network. NetSwitch Features: - Save and restore Internet Connection, Default Gateway, Proxy settings - Save and restore DNS Servers and Proxy Servers - Save and restore WebMail - Save and restore connections to Microsoft SharePoint - Restore to network with no connection - Automatically unchecks some of the settings on the startup H2O.org is a web-based platform that allows you to upload and analyze molecular data. You can download your datasets, edit your data and visualize your results. To get the most out of H2O.org, you will need to know a bit of scripting. Additionally, H2O.org consists of a number of tools to help analyze and visualize your data. The H2O.org site has lots of tutorials to help you set up a local H2O server to analyze your own data. The following tutorials will help you set up your H2O server and use it to analyze and visualize molecular data: - H2O.org Quick Start Tutorial: - H2O.org Quick Start Tutorial 2: - Uploading your data to the H2O.org platform: - Importing and Analyzing your data: - Visualizing your data:

**What's New In NetSwitch?**

NET SWITCH is a simple program designed to allow you to easily turn your network cards on and off without having to go into your Network and Sharing Center. I am pretty new to VB and I was wondering if I could get some help. Basically, I want a button to click the Continue button on the webpage. The code is really the only problem. The Continue button is on a different website and I can't edit that source. Here is my code so far: Forget using the "vbscript:continue", you can use a simple submit button. If you want to get the time the user click the button, you should look at This is the code: On Error Resume Next If "submit1" "Submit" And "submit1" "" Then Set objHttp = CreateObject("Microsoft.XMLHTTP") 'Put the username and password into URL-encoded strings objHttp.Open "GET", "", False objHttp.SetRequestHeader "Authorization", "Basic " & Base64Encode("\*\*\*\*\*\*\*\*\*") 'Send the username and password to the URL

objHttp.Send 'Get the time from the page and clear the form.  $c$ \_theTime = GetTimer objTime.Value =  $c$ \_theTime objResult.Value = "0" End If In case of error: If Err.Number 0 Then 'This is an error objResult.Value = "1" 'Process Exit End If End Function Replace the \* and the \*\*\*\*\*\*\* with your username and password You should test the returned result: If objResult.Value = "0" Then 'This is an error objResult.Value = "1" 'Process Exit End If If objResult.Value = "1" Then 'This is a sucess End Function You can also retrieve the value with a HiddenField, and test with a asp Label.  $>$  I hope

**System Requirements For NetSwitch:**

Rated 15+ Xbox One Minimum: OS: Version 10.0.14393.0 Processor: 4.0 GHz Memory: 8 GB RAM Graphics: AMD Radeon™ RX 580 DirectX: Version 11 Network: Broadband Internet connection Storage: 20 GB available space Additional Notes: You need a valid subscription to Xbox Live to access online multiplayer. PlayStation®4 OS: Version 5.50 Processor: 3.00

Related links:

<http://seti.sg/wp-content/uploads/2022/06/cearole.pdf> <https://rulan.eu/wp-content/uploads/2022/06/caryreb.pdf> <https://thevirtualartinstructor.com/wp-content/uploads/2022/06/induini.pdf> [https://ragana.ir/wp-content/uploads/2022/06/ProForm\\_Rapid\\_eLearning\\_Studio\\_Standard\\_formerly\\_Flashform.pdf](https://ragana.ir/wp-content/uploads/2022/06/ProForm_Rapid_eLearning_Studio_Standard_formerly_Flashform.pdf) <https://sandylaneestatebeachclub.com/wp-content/uploads/2022/06/kanval.pdf> <https://formacionendeporte.es/wp-content/uploads/2022/06/janrav.pdf> <https://business-babes.nl/wp-content/uploads/2022/06/malldani.pdf> <https://artism.plus/wp-content/uploads/2022/06/carkhr.pdf> <https://mskprotect24.de/wp-content/uploads/2022/06/avicpad.pdf> <https://expertiniworldtech.com/wp-content/uploads/2022/06/alfnann.pdf>